Figure 1

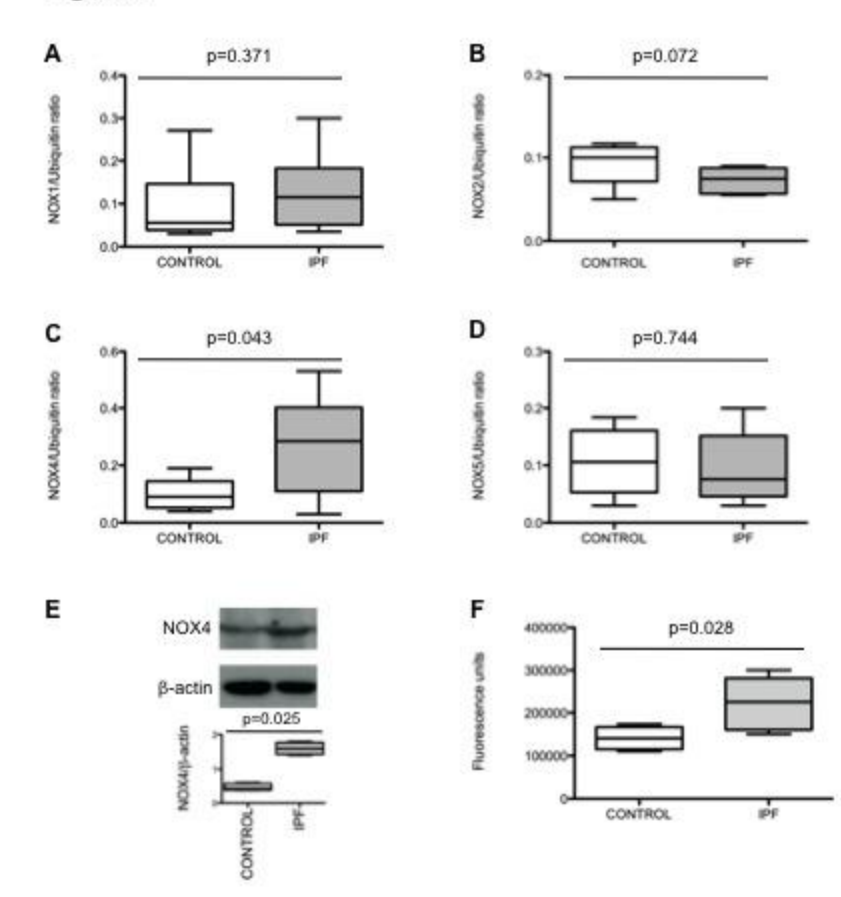

## Figure 2

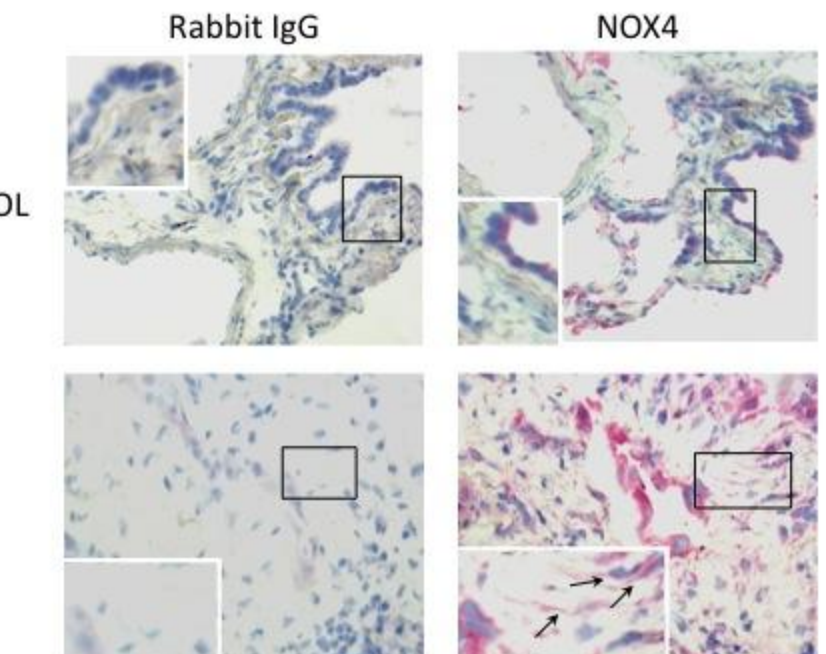

CONTROL

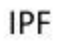

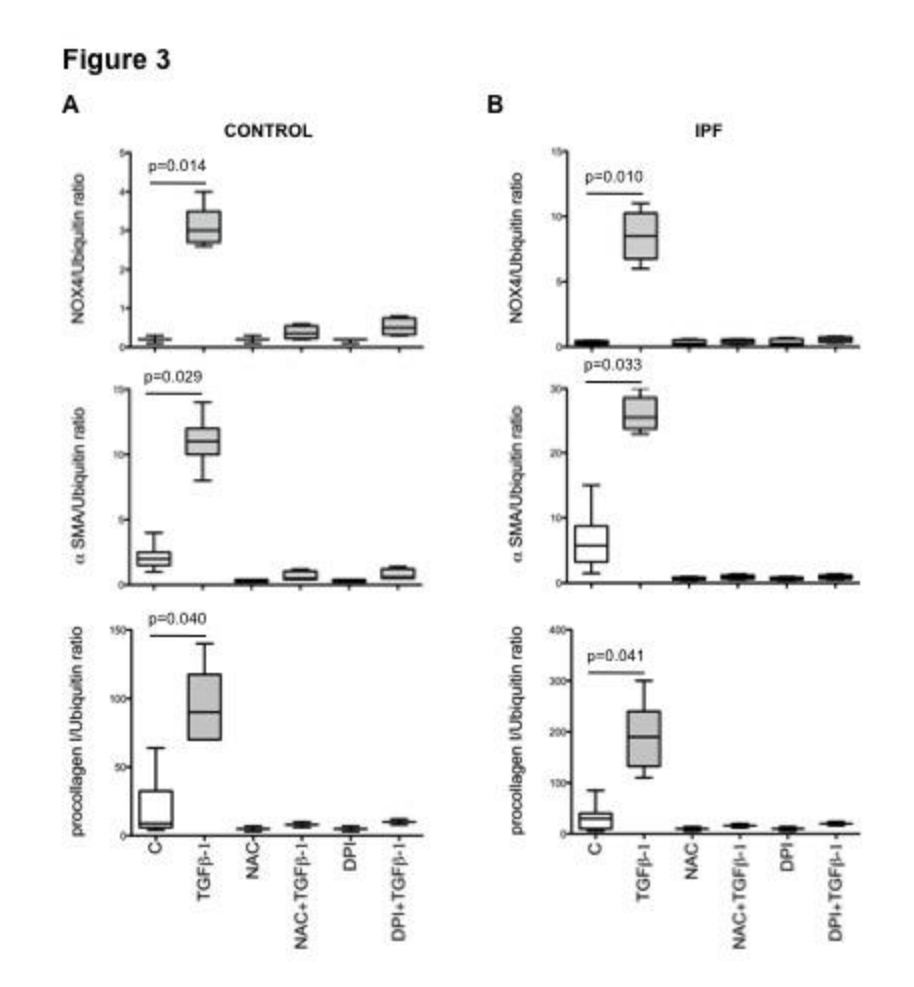

Figure 3

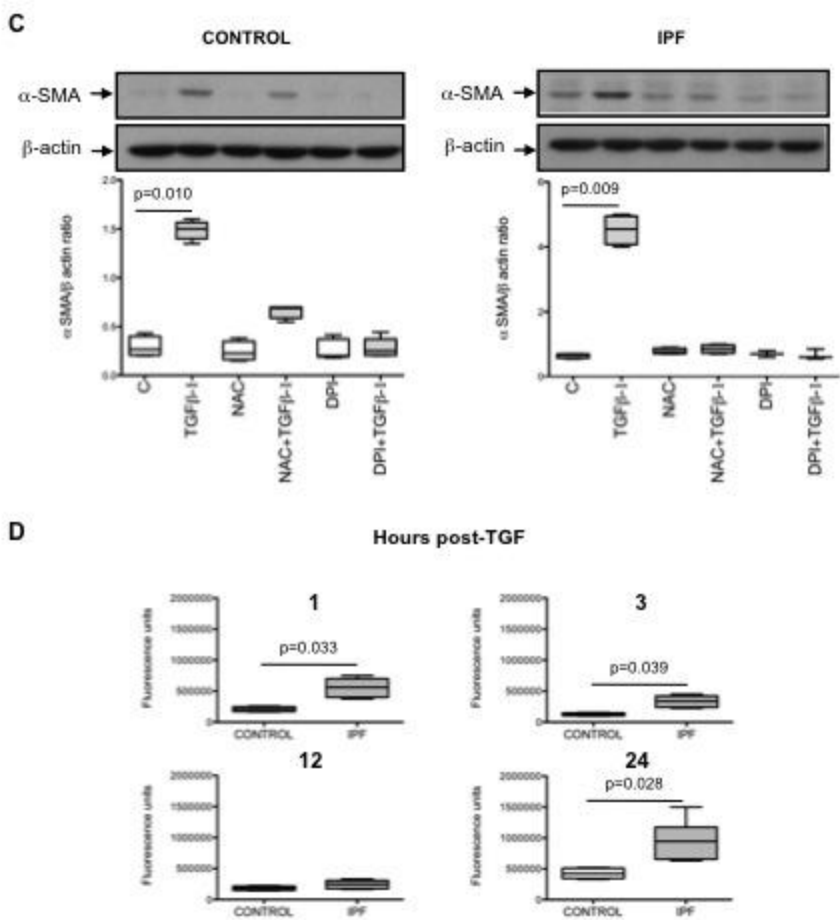

Figure 4

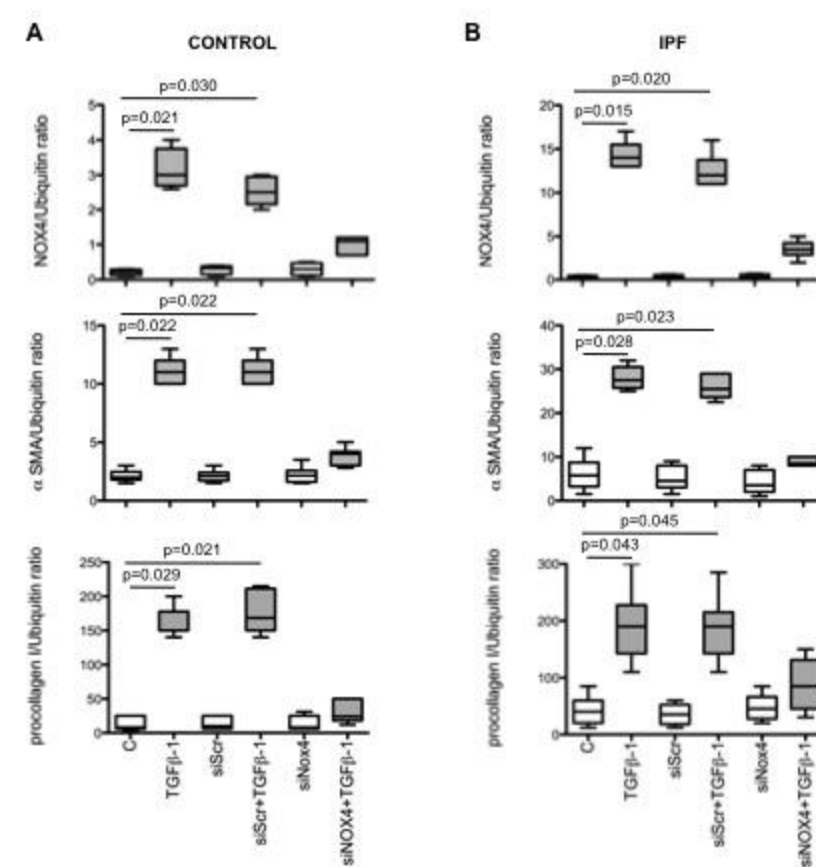

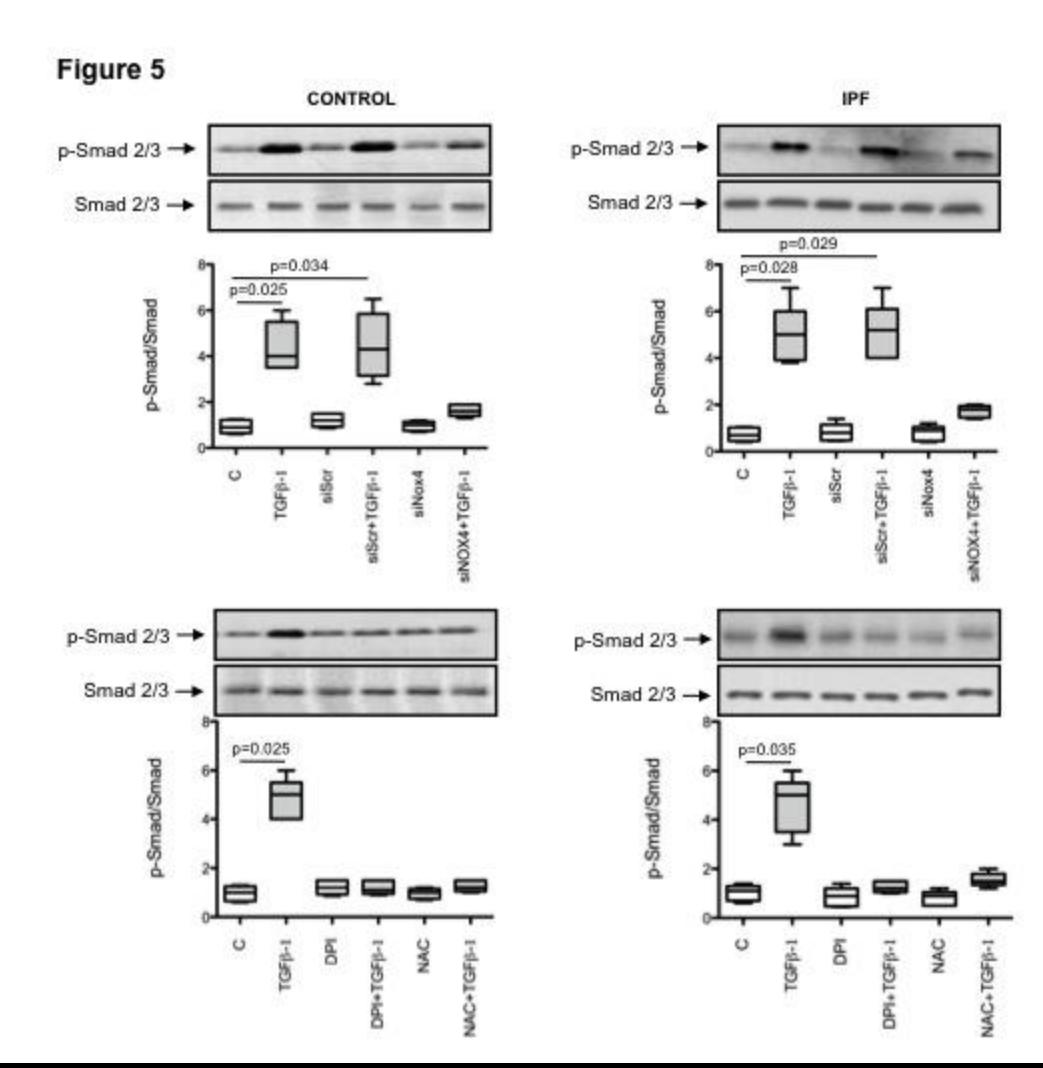